## <span id="page-0-0"></span>R06a - Interpreting Regression p-values as Posterior Probabilities

STAT 587 (Engineering) Iowa State University

March 30, 2021

#### <span id="page-1-0"></span>Regression  $p$ -values

Recall the regression model

$$
Y_i \stackrel{ind}{\sim} N(\mu_i, \sigma^2), \qquad \mu_i = \beta_0 + \beta_1 X_{i,1} + \dots + \beta_p X_{i,p}
$$

#### A common hypothesis test is

$$
H_0: \beta_j = 0 \qquad \text{versus} \qquad H_A: \beta_j \neq 0
$$

which has

$$
p\text{-value} = 2P\left(T > |t|\right)
$$
 where  $T \sim t_{n-(p+1)}$  and  $t = \hat{\beta}_j/SE(\beta_j)$ .

#### <span id="page-2-0"></span>Example Regression Output

```
C<sub>2</sub>11.
lm(formula = Speed ~ Conditions * log(NetToWinner), data = Sleuth3::ex0920)
Residuals:
              Min 1Q Median 3Q Max
-1.50551 -0.32127 -0.00219 0.35201 1.13026
Coefficients:
                             Estimate Std. Error t value Pr(>|t|)
(Intercept) 33.23367 0.34584 96.095 < 2e-16 ***
                                        0.72404 -2.825log(NetToWinner) 0.27830 0.02942 9.458 5.88e-16 ***
ConditionsSlow:log(NetToWinner) 0.08664
---
Signif. codes: 0 '***' 0.001 '**' 0.01 '*' 0.05 '.' 0.1 ' ' 1
Residual standard error: 0.4978 on 112 degrees of freedom
Multiple R-squared: 0.7015,Adjusted R-squared: 0.6935
F-statistic: 87.75 on 3 and 112 DF, p-value: < 2.2e-16
```
## <span id="page-3-0"></span>Bayesian Posterior Probabilities

With prior  $p(\beta,\sigma^2)\propto 1/\sigma^2$ , we have

$$
\beta_j|y \sim t_{n-(p+1)}\left(\hat{\beta}_j, SE(\beta_j)^2\right).
$$

**Thus** 

$$
P(\beta_j > 0 | y) = P\left(\frac{\beta_j - \hat{\beta}_j}{SE(\beta_j)} > \frac{0 - \hat{\beta}_j}{SE(\beta_j)}\middle| y\right) = P(T > -t)
$$

which is very close to

*p*-value =  $2P(T > |t|)$ .

### <span id="page-4-0"></span>Visualizing Posterior Distribution

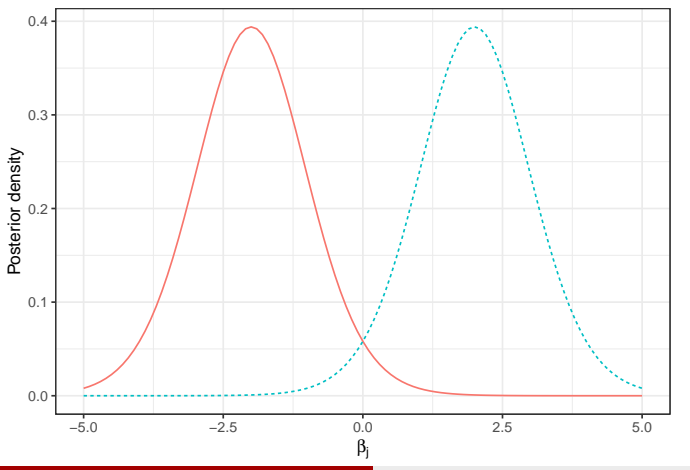

Two Posterior Distributions Resulting in the Same p−value

## Visualizing Posterior Distribution

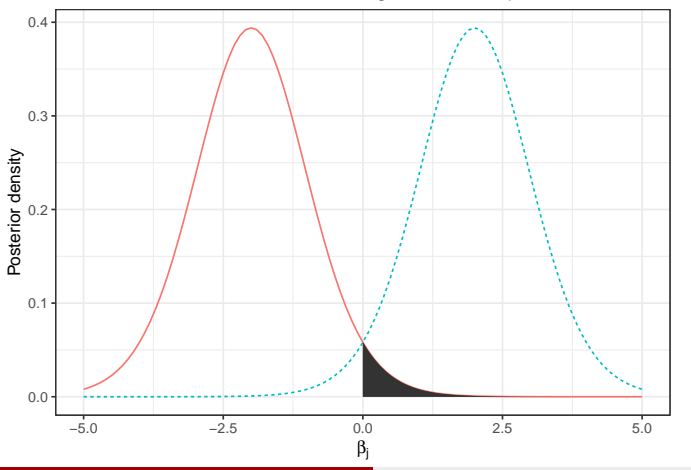

Two Posterior Distributions Resulting in the Same p−value

## Visualizing Posterior Distribution

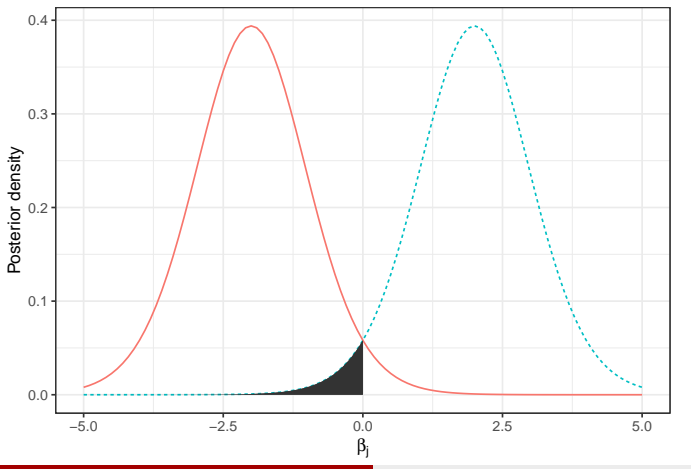

Two Posterior Distributions Resulting in the Same p−value

#### Interpreting Regression  $p$ -values as Posterior Probabilities

Suppose we have a *p*-value for  $H_0$ :  $\beta_i = 0$  vs  $H_A$ :  $\beta_i \neq 0$ . Then If  $\hat{\beta}_j < 0$ , then  $P(\beta_i > 0|y) = p$ -value/2. If  $\hat{\beta}_j>0$ , then  $P(\beta_i < 0|y) = p$ -value/2.

Alternatively,

If  $\hat{\beta}_j < 0$ , then

$$
P(\beta_j<0|y)=1-p\text{-value}/2.
$$
   
• If  $\hat{\beta}_j>0,$  then

$$
P(\beta_j > 0 | y) = 1 - p\text{-value}/2.
$$

#### <span id="page-8-0"></span>Example Interpretation

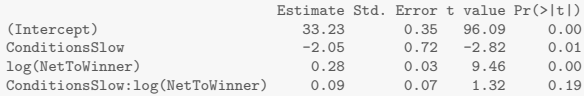

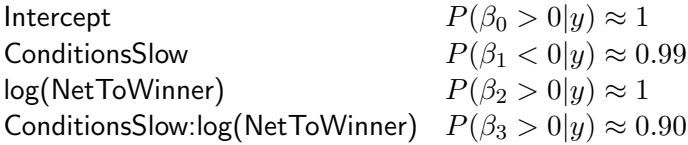

# <span id="page-9-0"></span>Summary

Suppose we have a regression p-value for  $H_0$ :  $\beta_i = 0$  vs  $H_A$ :  $\beta_i \neq 0$ . Then If  $\hat{\beta}_j < 0$ , then  $P(\beta_i < 0|y) = 1 - p$ -value/2. If  $\hat{\beta}_j>0$ , then

 $P(\beta_i > 0 | y) = 1 - p$ -value/2.